Конструкто металлический

- рекомендован для уроков труда

**CAMOAE** 

оделеи

- для детского творчества

- ANR ACTON OT 6

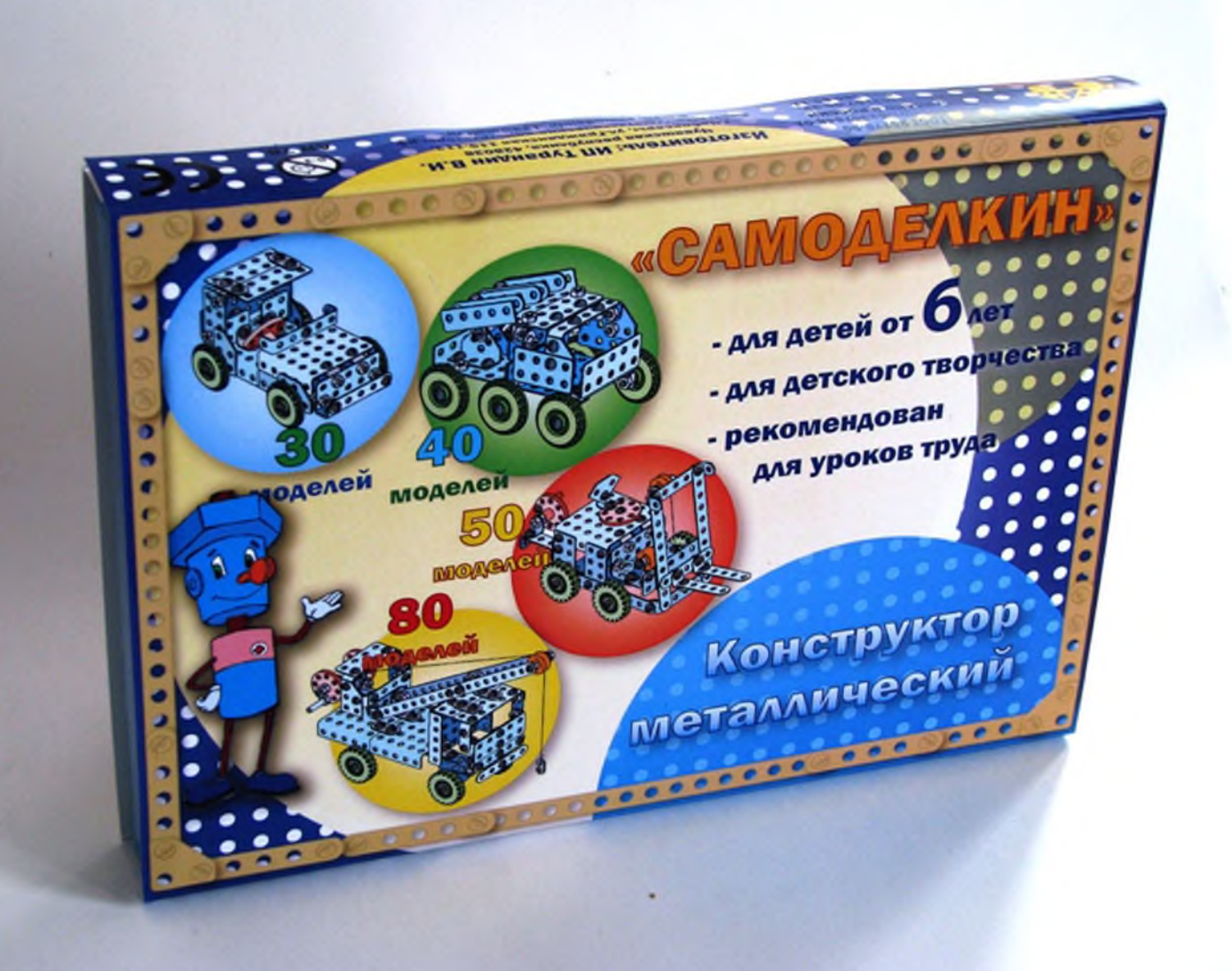

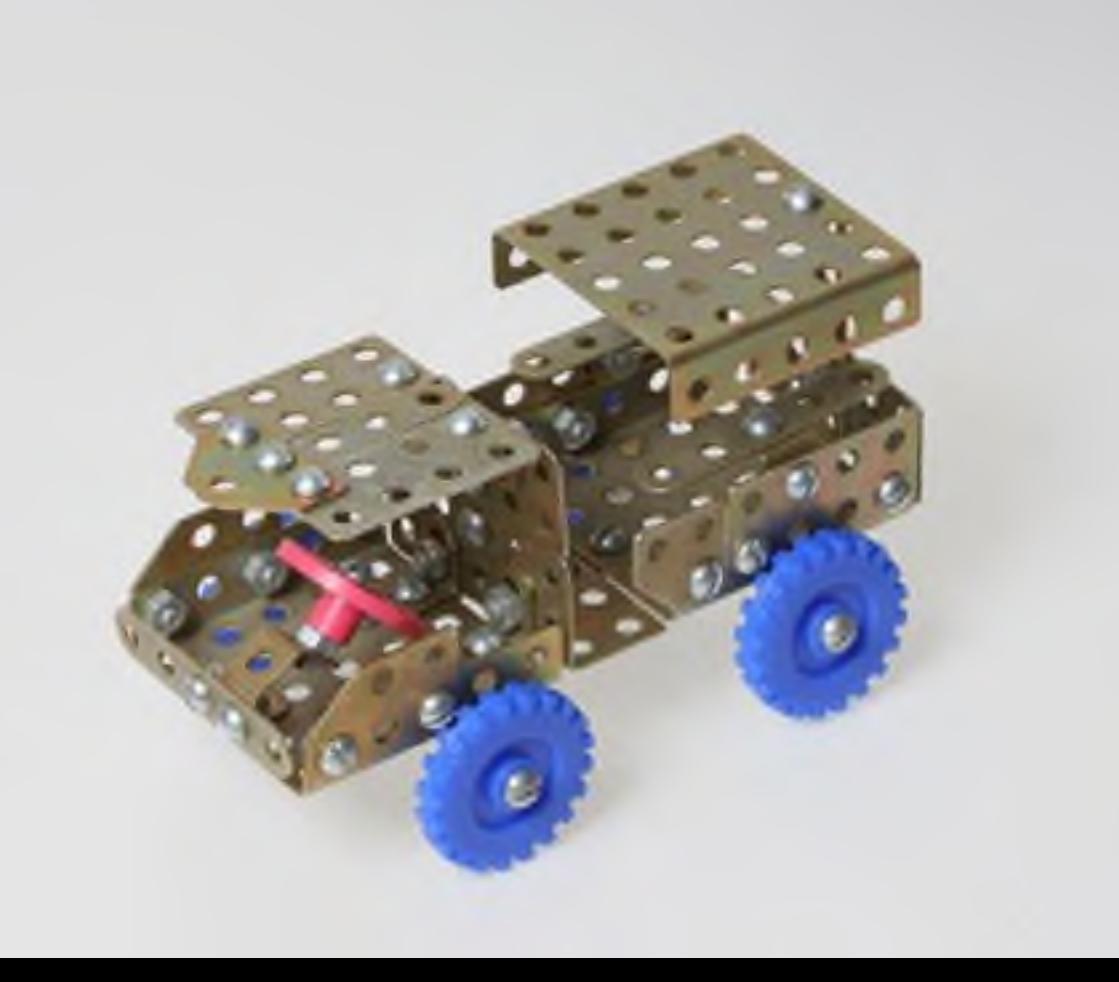

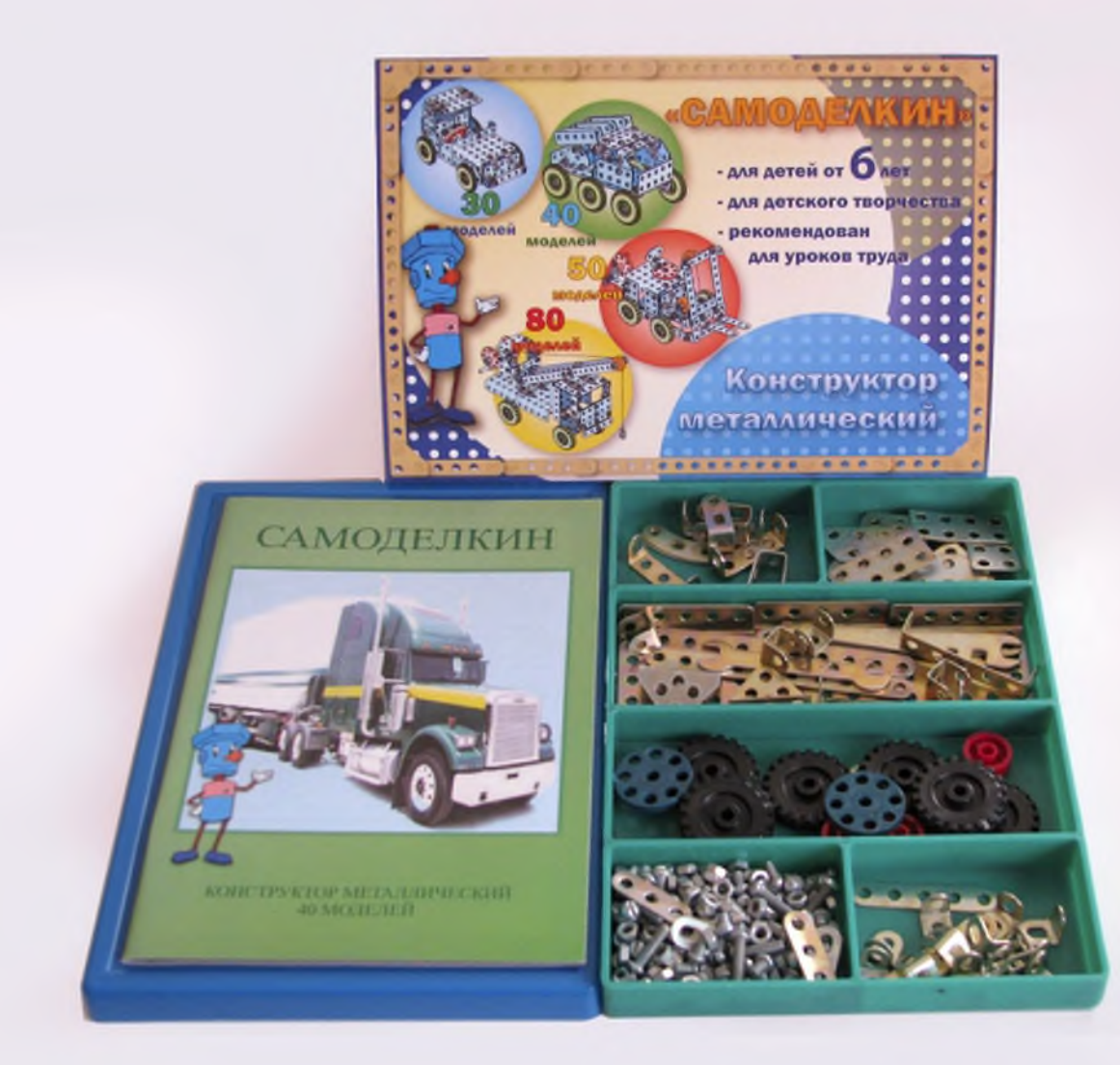